## Package 'TRMF'

October 12, 2022

<span id="page-0-0"></span>Type Package Title Temporally Regularized Matrix Factorization Version 0.1.5 Author Chad Hammerquist [aut, cre], Scentsy Inc [cph] Maintainer Chad Hammerquist <chammerquist@scentsy.com> Description Functions to estimate temporally regularized matrix factorizations (TRMF) for forecasting and imputing values in short but high-dimensional time series. Uses regularized alternating least squares to compute the factorization, allows for several types of constraints on matrix factors and natively handles weighted and missing data. License GPL-3 Encoding UTF-8 Imports Matrix(>= 1.3-3),limSolve,generics Suggests magrittr, knitr,rmarkdown VignetteBuilder knitr RoxygenNote 7.1.1

NeedsCompilation no

Repository CRAN

Date/Publication 2021-08-16 16:20:06 UTC

## R topics documented:

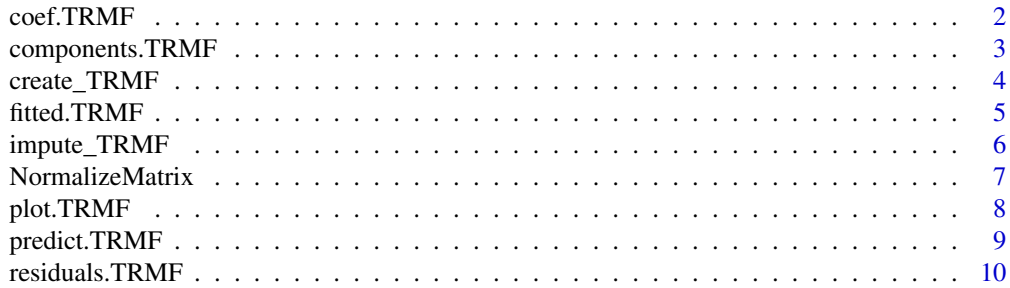

#### <span id="page-1-0"></span>2 coef.TRMF

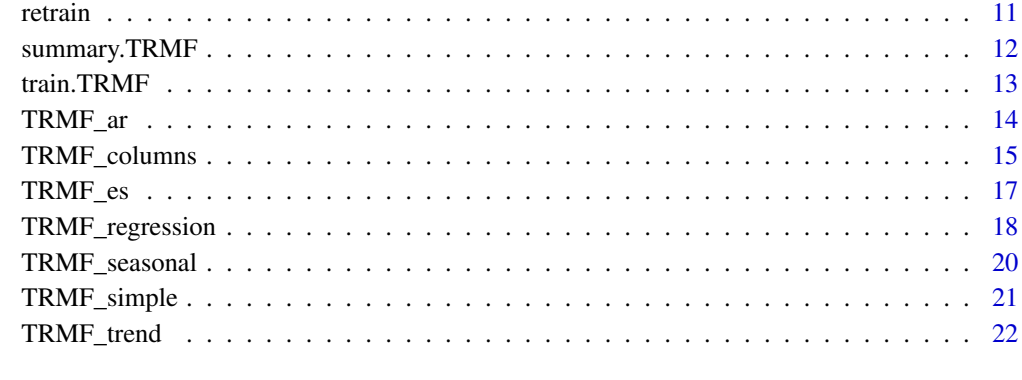

#### **Index** [25](#page-24-0)

coef.TRMF *Extract TRMF Coefficients (Fm)*

## Description

Returns the Fm (transposed) matrix from the matrix factorization Xm\*Fm.

## Usage

## S3 method for class 'TRMF' coef(object, ...)

## Arguments

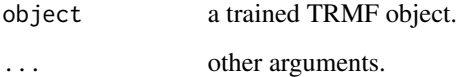

## Value

the coefficient matrix, t(Fm)

## Author(s)

Chad Hammerquist

## See Also

[create\\_TRMF](#page-3-1), [TRMF\\_columns](#page-14-1), [TRMF\\_trend](#page-21-1)

## <span id="page-2-0"></span>components.TRMF 3

## Examples

 $xm = poly(x = (-10:10)/10, degree=4)$  $fm = matrix(runit(40), 4, 10)$ Am = xm%\*%fm+rnorm(210,0,.2) # create model obj = create\_TRMF(Am) out = train(obj) coef(out)

components.TRMF *Access TRMF factors*

## Description

This function returns the factors (Xm, Fm) from a trained TRMF object

## Usage

## S3 method for class 'TRMF' components(object, XorF = c("Xm","Fm"), ...)

#### Arguments

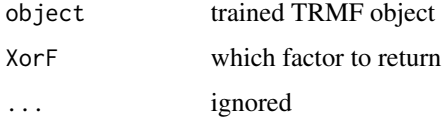

## Details

Returns the matrix factors. Could also use object\$Factors\$Xm, object\$Factors\$Fm . If matrix normalization was used in [create\\_TRMF](#page-3-1), Xm%\*%Fm could look much different than the input data matrix.

## Value

A matrix.

## Author(s)

Chad Hammerquist

#### See Also

[create\\_TRMF](#page-3-1), [TRMF\\_columns](#page-14-1), [TRMF\\_trend](#page-21-1)

#### Examples

```
# create test data
xm = poly(x = (-10:10)/10, \text{degree=4})fm = matrix(rnorm(40), 4, 10)Am = xm%*%fm+rnorm(210,0,.2)
# create model
obj = create_TRMF(Am)
out = train(obj)plot(out)
components(out,"Xm")
```
<span id="page-3-1"></span>create\_TRMF *Create a TRMF object*

## Description

Creates a TRMF object from a data matrix. This function is always needed to initialize a TRMF model.

#### Usage

```
create_TRMF(dataM, weight = 1,
     normalize = c("none", "standard", "robust", "range"),
     normalize.type = c("global", "columnwise", "rowwise"),
     na.action = c("impute", "fail"))
```
#### Arguments

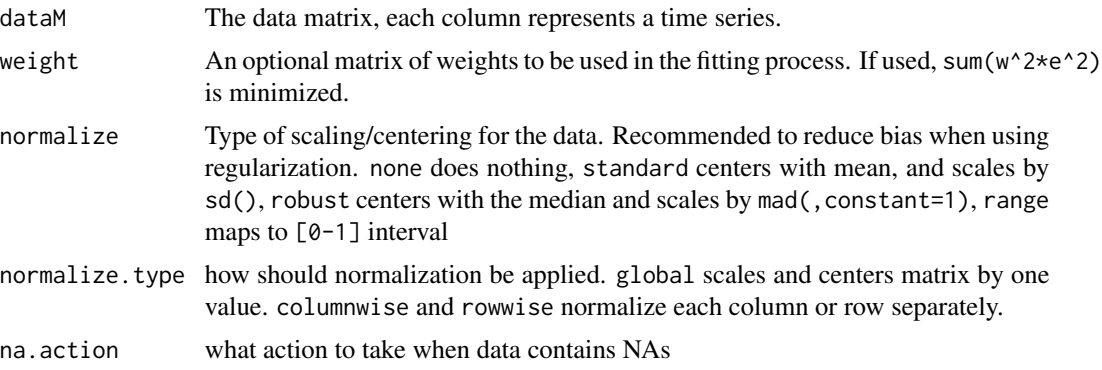

## Details

This function doesn't do any computation, it is the entry point for creating a TRMF model. To train the model or add additional details, see examples. Normalization is recommended in general. Regularization biases the factorization toward zero a little bit, centering changes that to bias towards

<span id="page-3-0"></span>

#### <span id="page-4-0"></span>fitted.TRMF 5

the mean. Scaling makes the choosing of regularization parameters easier. If the factorization is to be used for forward forecasting, rowwise normalization is not recommended as it could remove some temporal information.

## Value

create\_TRMF returns an object of [class](#page-0-0) "TRMF" to be passed to other TRMF functions.

## Author(s)

Chad Hammerquist

#### References

Yu, Hsiang-Fu, Nikhil Rao, and Inderjit S. Dhillon. "High-dimensional time series prediction with missing values." arXiv preprint arXiv:1509.08333 (2015).

#### See Also

[train.TRMF](#page-12-1), [TRMF\\_columns](#page-14-1), [TRMF\\_trend](#page-21-1)

#### Examples

```
# create test data
xm = poly(x = (-10:10)/10, degree=4)fm = matrix(runif(40), 4, 10)Am = xm%*%fm+rnorm(210,0,.2)
# create model
obj = create_TRMF(Am)
obj = TRMF_columns(obj,reg_type ="interval")
obj = TRMF_trend(obj,numTS=4,order=2)
out = train(obj)
plot(out)
```
fitted.TRMF *Extract TRMF fitted values.*

### Description

A function to extract fitted values from a trained TRMF object.

#### Usage

```
## S3 method for class 'TRMF'
fitted(object, \text{impute} = FALSE, ...)
```
#### <span id="page-5-0"></span>Arguments

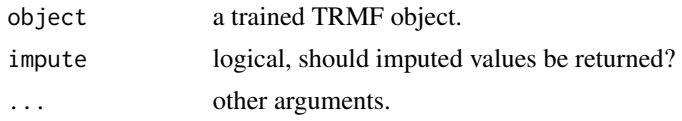

## Value

Fitted values extracted from object. If impute is TRUE then entire fitted (unscaled and uncentered) matrix is returned, otherwise there are NAs in the same locations as the time series matrix.

### Author(s)

Chad Hammerquist

## See Also

[create\\_TRMF](#page-3-1), [TRMF\\_columns](#page-14-1), [TRMF\\_trend](#page-21-1)

## Examples

```
xm = poly(x = (-10:10)/10, degree=4)fm = matrix(runit(40), 4, 10)Am = xm%*%fm+rnorm(210,0,.2)
# create model
obj = create_TRMF(Am)
```

```
out = train(obj)
fitted(out)
```
impute\_TRMF *Impute missing values in a matrix*

## Description

Impute missing values in matrix from a pre-trained TRMF object.

## Usage

```
impute_TRMF(obj)
```
#### Arguments

obj a trained TRMF object

#### Details

Essentially an accessor function. Replaces the missing values in data matrix with values from the fitted TRMF object.

## <span id="page-6-0"></span>NormalizeMatrix 7

## Value

data matrix with missing values imputed

## Author(s)

Chad Hammerquist

#### References

Yu, Hsiang-Fu, Nikhil Rao, and Inderjit S. Dhillon. "High-dimensional time series prediction with missing values." arXiv preprint arXiv:1509.08333 (2015).

## See Also

[train.TRMF](#page-12-1), [create\\_TRMF](#page-3-1), [TRMF\\_trend](#page-21-1)

#### Examples

```
# create test data
xm = poly(x = (-10:10)/10, \text{degree=4})fm = matrix(rnorm(40), 4, 10)Am = xm%*%fm+rnorm(210,0,.2)
Am[sample.int(210,20)] = NA
# create model
obj = create_TRMF(Am)
obj = TRMF_trend(obj,numTS=4,order=2)
out = train(obj)impute_TRMF(out)
```
NormalizeMatrix *Matrix Scaling*

## Description

A function for normalizing (scaling and centering) a matrix.

#### Usage

```
NormalizeMatrix(X, method = c("standard", "robust", "range", "none"),
            type = c("global", "rowwise", "columnwise"), na.rm = TRUE)
```
## <span id="page-7-0"></span>Arguments

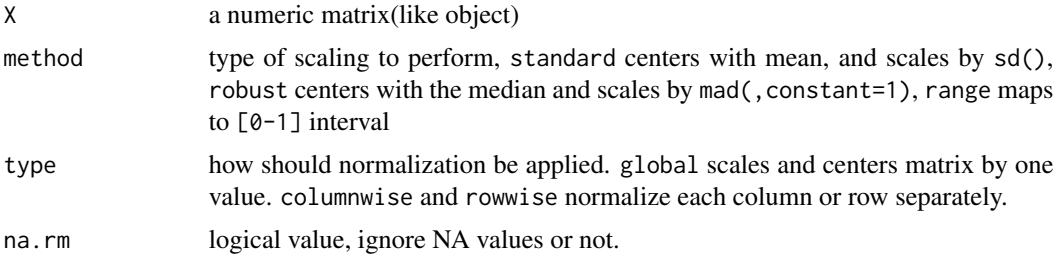

## Details

Scaling and centering quantities are stored as attributes.

## Value

The possibly centered and scaled matrix. Scaling and centering quantities are stored as attributes.

## Author(s)

Chad Hammerquist

#### Examples

 $x = matrix(1:10, ncol = 2)$ NormalizeMatrix(x)

plot.TRMF *Plot Latent Time Series for a TRMF Object*

## Description

Plots all the time series in Xm from a trained TRMF object.

## Usage

## S3 method for class 'TRMF'  $plot(x, \ldots)$ 

#### Arguments

x a trained TRMF object. ... ignored.

## Value

No return value, called for side effects

## <span id="page-8-0"></span>predict.TRMF 9

#### Author(s)

Chad Hammerquist

## See Also

[create\\_TRMF](#page-3-1), [TRMF\\_columns](#page-14-1), [TRMF\\_trend](#page-21-1)

## Examples

```
xm = poly(x = (-10:10)/10, degree=4)fm = matrix(runif(40), 4, 10)Am = xm%*%fm+rnorm(210,0,.2)
# create model
obj = create_TRMF(Am)
out = train(obj)
plot(out)
```
predict.TRMF *Predict method for TRMF model fit*

#### Description

Predict values based on the TRMF fit

#### Usage

```
## S3 method for class 'TRMF'
predict(object,newdata=NULL, ...)
```
## Arguments

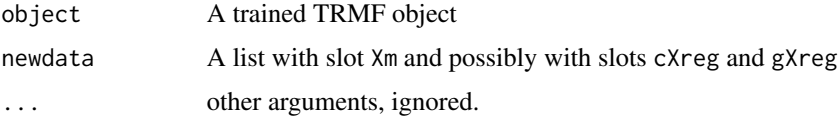

#### Details

If newdata is NULL, returns fitted model. If newdata doesn't have the term Xm or if it has a different number of columns than the number of latent time series, it will throw an error. If the object also contains a global regression, gXreg must be present and appropriately sized. If the object also contains a column-wise regression, cXreg must be present and appropriately sized.

## Value

Returns a matrix of predictions.

## <span id="page-9-0"></span>Author(s)

Chad Hammerquist

#### See Also

[create\\_TRMF](#page-3-1), [TRMF\\_columns](#page-14-1), [TRMF\\_trend](#page-21-1),[train.TRMF](#page-12-1)

### Examples

```
xm = poly(x = (-10:10)/10, \text{degree=4})fm = matrix(runit(40), 4, 10)Am = xm%*%fm+rnorm(210,0,.2)
# create model
obj = create_TRMF(Am)
out = train(obj)
fitted(out)
newXm = 1:5predict(out,newdata=list(Xm=newXm))
```
residuals.TRMF *Extract TRMF residuals*

## Description

A function to extract residuals from a trained TRMF object.

## Usage

```
## S3 method for class 'TRMF'
residuals(object, ...)
```
#### Arguments

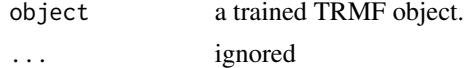

#### Value

residuals extracted from TRMF object

## Author(s)

Chad Hammerquist

## See Also

[create\\_TRMF](#page-3-1), [TRMF\\_columns](#page-14-1), [TRMF\\_trend](#page-21-1)

#### <span id="page-10-0"></span>retrain and the contract of the contract of the contract of the contract of the contract of the contract of the contract of the contract of the contract of the contract of the contract of the contract of the contract of th

## Examples

```
xm = poly(x = (-10:10)/10, degree=4)fm = matrix(runif(40), 4, 10)Am = xm%*%fm+rnorm(210,0,.2)
# create model
obj = create_TRMF(Am)
out = train(obj)
resid(out)
```
retrain *Retrain TRMF objects.*

## Description

Continue training on a pretrained TRMF object.

#### Usage

```
retrain(obj, numit, fit_xm_first = TRUE)
```
## Arguments

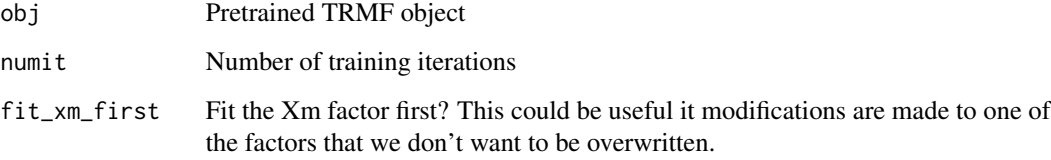

## Details

This is basically the same function as train() but it doesn't create any of the constraint matrices and doesn't do any initialization.

## Value

A trained TRMF object.

## See Also

[train.TRMF](#page-12-1)

## <span id="page-11-0"></span>Examples

```
# create test data
tm = 3 \times \text{poly}(x = (-20:20)/10, \text{degree}=3)sm = diffinv(rnorm(29, 0, .1), lag=12, xi=(-5:6)/6)xm = \text{cbind}(\text{sm}, \text{tm})fm = matrix(runit(40), 4, 10)Am = xm%*%fm+rnorm(410,0,.1)
# create model
obj = create_TRMF(Am)
obj = TRMF_columns(obj,reg_type ="interval")
obj = TRMF_trend(obj,numTS=3,order=2)
obj = TRMF_seasonal(obj,numTS=1,freq=12,lambdaD=5)
# train
out = train(obj,numit=0) # intialize
plot(out)
new_out = retrain(out,numit=10)
plot(new_out)
```
summary.TRMF *Summarize TRMF*

#### Description

summary method for class "TRMF"

#### Usage

## S3 method for class 'TRMF' summary(object, ...)

#### Arguments

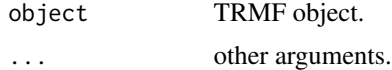

## Value

NULL

## Author(s)

Chad Hammerquist

## See Also

[create\\_TRMF](#page-3-1), [TRMF\\_columns](#page-14-1), [TRMF\\_trend](#page-21-1)

#### <span id="page-12-0"></span>train. TRMF  $\qquad \qquad$  13

#### Examples

```
xm = poly(x = (-10:10)/10, \text{degree=4})fm = matrix(runif(40), 4, 10)Am = xm%*%fm+rnorm(210,0,.2)
# create model
obj = create_TRMF(Am)
out = train(obj)summary(obj)
summary(out)
```
<span id="page-12-1"></span>

train.TRMF *Train a TRMF model*

#### Description

This function is the "engine" of the TRMF package. It takes a previously created TRMF object and fits it to the data using an alternating least squares algorithm.

#### Usage

## S3 method for class 'TRMF' train(x, numit =  $10, ...$ )

#### Arguments

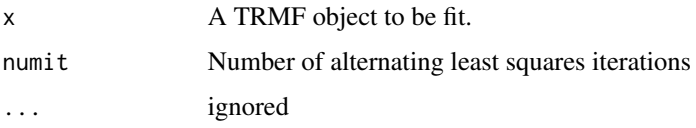

## Details

If a coefficient model is not present in object, it adds a L2 regularization model. If no time series models have been added to object, it adds a simple model using [TRMF\\_simple](#page-20-1).

#### Value

train returns a fitted object of [class](#page-0-0) "TRMF" that contains the data, all added models, matrix factorization and fitted model. The matrix factors Xm, Fm are stored in object\$Factors\$Xm and object\$Factors\$Fm respectively. Use [fitted](#page-0-0) to get fitted model, use [resid](#page-0-0) to get residuals, use [coef](#page-0-0) to get coefficients (Fm matrix) and [components](#page-0-0) to get Xm or Fm.

## Author(s)

Chad Hammerquist

#### <span id="page-13-0"></span>References

Yu, Hsiang-Fu, Nikhil Rao, and Inderjit S. Dhillon. "High-dimensional time series prediction with missing values." arXiv preprint arXiv:1509.08333 (2015).

## See Also

[create\\_TRMF](#page-3-1), [TRMF\\_columns](#page-14-1), [TRMF\\_trend](#page-21-1)

#### Examples

```
# create test data
xm = poly(x = (-10:10)/10, \text{degree=4})fm = matrix(rnorm(40), 4, 10)Am = xm%*%fm+rnorm(210,0,.2)
# create model
obj = create_TRMF(Am)
out = train(obj)plot(out)
```
TRMF\_ar *Add an Auto-Regressive Regularization Model to a TRMF Object.*

#### Description

Creates a regularization scheme that constrains latent time-series based on auto-regressive parameters and adds it to a TRMF object. In matrix optimization form, it adds the following term to the TRMF cost function:  $R(x) =$   $lambdaD^2||w(DX_s)||^2 +$   $lambdaA^2||X_s||^2$  where  $X_s$  is sub-set of the Xm matrix controlled by this model and D is a matrix that corresponds to an auto-regressive model.

#### Usage

```
TRMF_ar(obj,numTS = 1,AR,lambdaD=1,lambdaA=0.0001,weight=1)
```
#### Arguments

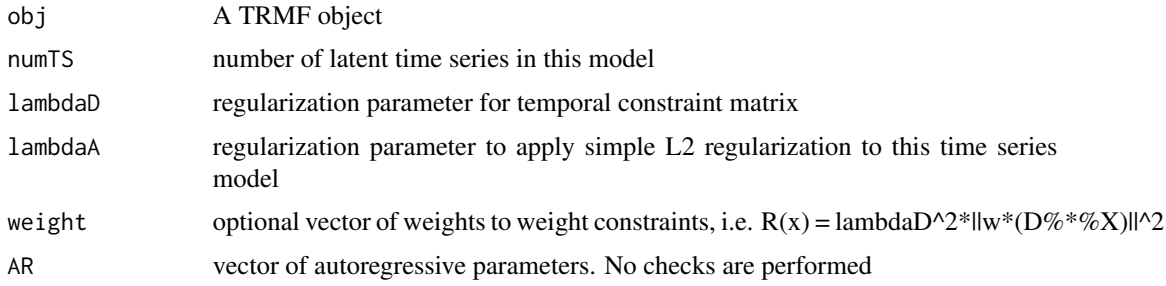

## <span id="page-14-0"></span>TRMF\_columns 15

## Details

Setting  $AR = c(1)$  gives a random walk model, same as  $TRMF\_trend(..., order=1)$ 

## Value

Returns an updated object of class TRMF.

#### Author(s)

Chad Hammerquist

#### **References**

Yu, Hsiang-Fu, Nikhil Rao, and Inderjit S. Dhillon. "High-dimensional time series prediction with missing values." arXiv preprint arXiv:1509.08333 (2015).

#### See Also

[create\\_TRMF](#page-3-1), [TRMF\\_columns](#page-14-1), [TRMF\\_trend](#page-21-1)

## Examples

```
# create test data
xm = matrix(rnorm(80), 20, 4)fm = matrix(rnorm(40), 4, 10)+1Am = xm%*%fm+rnorm(200,0,.1)
# create model
obj = create_TRMF(Am)
obj = TRMF_columns(obj,reg_type ="interval")
obj = TRMF_{ar}(obj, numTS=2, AR=c(0.5), lambdaD=4)out = train(obj)plot(out)
```
<span id="page-14-1"></span>TRMF\_columns *Add a column regularization model to TRMF object*

## Description

Adds a regularization model to TRMF object created by create\_TRMF() to constrain the fitting process of the coefficient matrix.

TRMF\_coefficient is a (soon to be deprecated) alias for TRMF\_columns.

#### Usage

```
TRMF_columns(obj,
   reg_type = c("l2", "nnls", "constrain", "interval", "none"), lambda = 0.0001)
TRMF_coefficients(obj,
   reg_type = c("l2", "nnls", "constrain", "interval", "none"), lambda = 0.0001)
```
#### Arguments

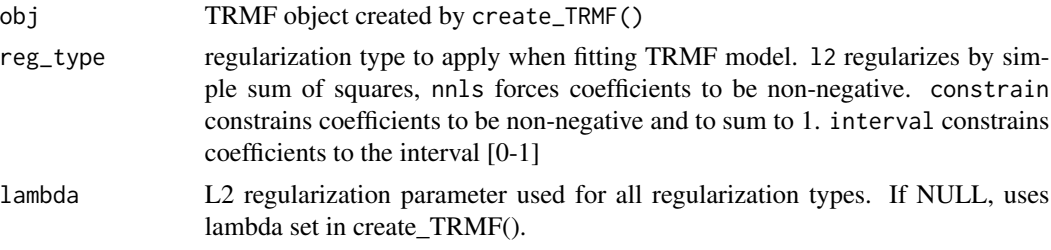

## Details

This function doesn't do any computations, it just sets up regularization parameters for the coefficient matrix. This function should only be called once on a TRMF object. If called twice, it will overwrite previous model with a warning.

## Value

Returns an updated object of class TRMF.

### Author(s)

Chad Hammerquist

#### References

Yu, Hsiang-Fu, Nikhil Rao, and Inderjit S. Dhillon. "High-dimensional time series prediction with missing values." arXiv preprint arXiv:1509.08333 (2015).

## See Also

[train.TRMF](#page-12-1), [create\\_TRMF](#page-3-1), [TRMF\\_trend](#page-21-1)

#### Examples

```
# create test data
xm = poly(x = (-10:10)/10, \text{degree=4})fm = matrix(abs(rnorm(40)), 4, 10)Am = xm%*%fm+rnorm(210,0,.2)
# create model
obj = create_TRMF(Am)
obj = TRMF_columns(obj,reg_type ="nnls")
```
<span id="page-15-0"></span>

```
out = train(obj)plot(out)
```
TRMF\_es *Add exponential smoothing regularization model to a TRMF object.*

## Description

Creates a regularization scheme that favors exponentially smoothed solutions and adds it to a TRMF object. In matrix optimization form, it adds the following term to the TRMF cost function:  $R(x)$  =  $lambdaD^2||w(DX_s)||^2 + lambdaA^2||X_s||^2$  where  $X_s$  is sub-set of the Xm matrix controlled by this model and D is a matrix with weights from exponential smoothing.

## Usage

```
TRMF_es(obj,numTS = 1,alpha=1,es_type=c("single","double"),
        lambdaD=1,lambdaA=0.0001,weight=1)
```
#### Arguments

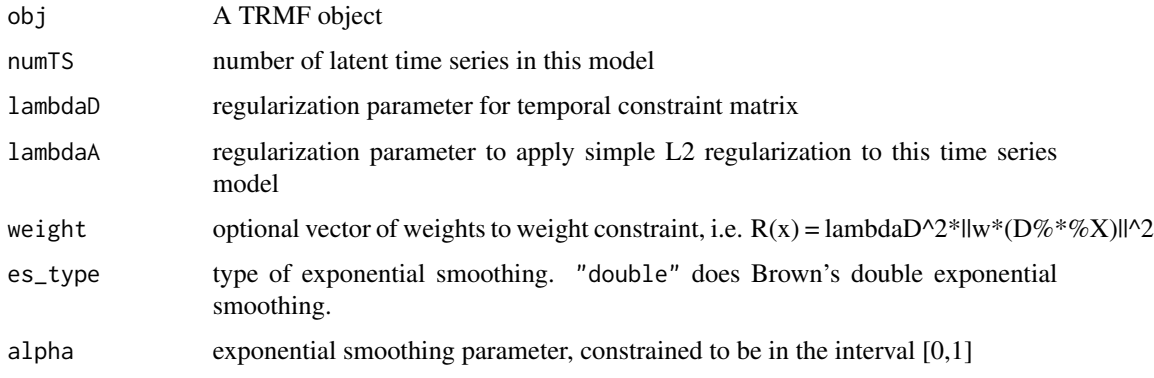

#### Details

This creates a non-sparse constraint matrix which could slow training down for longer time series.

#### Value

Returns an updated object of class TRMF.

#### Author(s)

Chad Hammerquist

## <span id="page-17-0"></span>References

Yu, Hsiang-Fu, Nikhil Rao, and Inderjit S. Dhillon. "High-dimensional time series prediction with missing values." arXiv preprint arXiv:1509.08333 (2015).

https://en.wikipedia.org/wiki/Exponential\_smoothing

## See Also

[create\\_TRMF](#page-3-1), [TRMF\\_columns](#page-14-1), [TRMF\\_trend](#page-21-1),[TRMF\\_seasonal](#page-19-1)

## Examples

```
# create test data
xm = cbind(cumsum(rnorm(20)),cumsum(rnorm(20)))
fm = matrix(runif(20), 2, 10)Am = xm%*%fm+rnorm(200,0,.2)
# create model
obj = create_TRMF(Am)
obj = TRMF_es(obj,numTS=2,alpha=0.5)
out = train(obj)
plot(out)
```
TRMF\_regression *Add external regressors to TRMF object*

#### Description

A function to add external regressors to a TRMF object.

## Usage

```
TRMF_regression(obj, Xreg, type = c("global", "columnwise"))
```
## Arguments

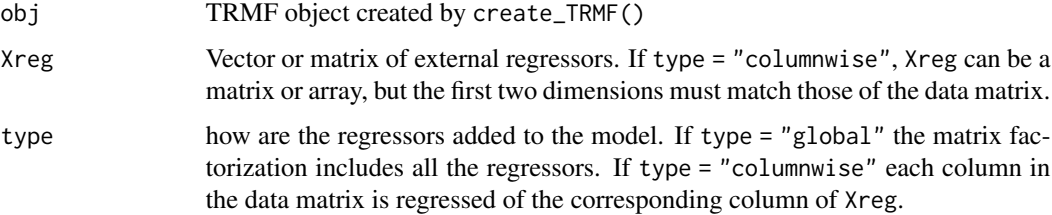

## <span id="page-18-0"></span>Details

The coefficients model for the regressors are subject to the same regularization as the rest of the matrix factorization. Only one columnwise and one global model should be used in the same model. Both types can be include in the same model though.

#### Value

Returns an updated object of class TRMF.

#### Author(s)

Chad Hammerquist

#### See Also

[create\\_TRMF](#page-3-1), [TRMF\\_columns](#page-14-1), [TRMF\\_trend](#page-21-1)

#### Examples

```
# ~ Global regression example ~
# create test data
bb = (-10:10)/10xReg = 10 * cos(bb * 10)xm = poly(x = bb, degree=3)fm = matrix(rnorm(40), 4, 10)Am = cbind(xReg,xm)%*%fm+rnorm(210,0,.2)
# creat model and fit
obj = create_TRMF(Am)
obj = TRMF_trend(obj,numTS=3,order=2)
obj = TRMF_regression(obj,Xreg=xReg,type="global")
out = train(obj)
plot(out)
# ~ columnwise regression example ~
# create test data
bb = (-10:10)/10xm = poly(x = bb, degree=4)fm = matrix(rnorm(84), 4, 21)Am = x \frac{m}{x} \cdot x \cdot f(m + r \cdot n) \cdot (441, 0, .2)layers = array(0, dim=c(21, 21, 2))layers[,,1] = 2*cos(2*bb)%0%sin(4*bb)layers[,, 2] = 2*sqrt(abs(bb%o%bb))nAm = Am+layers[,,1]+layers[,,2]
# creat model and fit
obj = create_TRMF(nAm)
obj = TRMF_trend(obj,numTS=4,order=2)
obj = TRMF_regression(obj,Xreg=layers,type="columnwise")
out = train(obj)plot(out)
```
<span id="page-19-1"></span><span id="page-19-0"></span>TRMF\_seasonal *Add seasonal regularization model to a TRMF object*

#### Description

Creates a regularization scheme that favors seasonally varying solutions and adds it to a TRMF object. In matrix optimization form, it adds the following term to the TRMF cost function:  $R(x) =$  $lambdaD^2||w(DX_s)||^2 + lambdaA^2||X_s||^2$  where  $X_s$  is sub-set of the Xm matrix controlled by this model and D is a (with a lag of freq) finite difference matrix.

## Usage

TRMF\_seasonal(obj,numTS = 1,freq = 12,sumFirst=FALSE,lambdaD=1,lambdaA=0.0001,weight=1)

#### Arguments

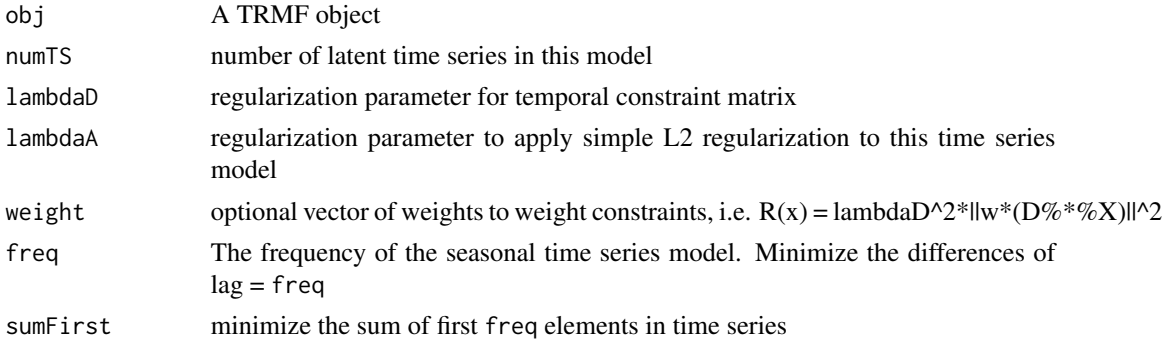

#### Details

TRMF\_seasonal (freq=N) fits a lag N random walk. For monthly data, use freq=12, for quarterly data, freq=4. If sumFirst = TRUE, the sum of the first freq elements in the latent time series are also minimized.This can be used to help force the seasonal component to vary around a zero mean.

## Value

Returns an updated object of class TRMF.

#### Author(s)

Chad Hammerquist

#### References

Yu, Hsiang-Fu, Nikhil Rao, and Inderjit S. Dhillon. "High-dimensional time series prediction with missing values." arXiv preprint arXiv:1509.08333 (2015).

## <span id="page-20-0"></span>TRMF\_simple 21

## See Also

[create\\_TRMF](#page-3-1), [TRMF\\_columns](#page-14-1),[TRMF\\_simple](#page-20-1), [TRMF\\_trend](#page-21-1)

## Examples

```
# create test data
tm = 3 * poly(x = (-20:20)/10, \text{degree}=3)sm = diffinv(rnorm(29,0,.1),lag=12,xi=(-5:6)/6)
xm = \text{cbind}(\text{sm}, \text{tm})fm = matrix(runit(40), 4, 10)Am = xm%*%fm+rnorm(410,0,.1)
# create model
obj = create_TRMF(Am)
obj = TRMF_columns(obj,reg_type ="interval")
obj = TRMF_trend(obj,numTS=3,order=2)
obj = TRMF_seasonal(obj,numTS=1,freq=12,lambdaD=5)
out = train(obj)
plot(out)
```
<span id="page-20-1"></span>

TRMF\_simple *Add L2 regularization model to a TRMF object*

### Description

Creates an L2 regularization and adds it to a TRMF object. In matrix optimization form, it adds the following term to the TRMF cost function:  $R(x) = lambda A^2 ||w(X_s)||^2$  where  $X_s$  is sub-set of the Xm matrix controlled by this model.

#### Usage

TRMF\_simple(obj,numTS = 1,lambdaA=0.0001,weight=1)

#### Arguments

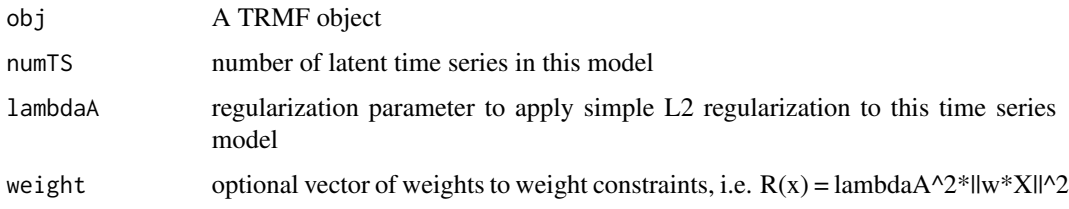

## Details

This is called by train\_TRMF if the TRMF object doesn't have any time series models.

<span id="page-21-0"></span>Returns an updated object of class TRMF.

## Author(s)

Chad Hammerquist

#### References

Yu, Hsiang-Fu, Nikhil Rao, and Inderjit S. Dhillon. "High-dimensional time series prediction with missing values." arXiv preprint arXiv:1509.08333 (2015).

#### See Also

[create\\_TRMF](#page-3-1), [TRMF\\_columns](#page-14-1),[TRMF\\_seasonal](#page-19-1), [TRMF\\_trend](#page-21-1)

#### Examples

```
# create test data
xm = matrix(rnorm(160), 40, 4)fm = matrix(runit(40), 4, 10)Am = xm%*%fm+rnorm(400,0,.1)
# create model
obj = create_TRMF(Am)
obj = TRMF_simple(obj,numTS=4,lambdaA=0.1)
out = train(obj)
plot(out)
```
<span id="page-21-1"></span>

TRMF\_trend *Add Trend Model to a TRMF Object*

## Description

Creates a regularization scheme that favors trend-like solutions and adds it to a TRMF object. In matrix optimization form, it adds the following term to the TRMF cost function:  $R(x)$  =  $lambdaD^2||w(DX_s)||^2 + lambdaA^2||X_s||^2$  where  $X_s$  is sub-set of the Xm matrix controlled by this model and D is a finite difference matrix.

#### Usage

```
TRMF_trend(obj,numTS = 1,order = 1,lambdaD=1,lambdaA=0.0001,weight=1)
```
## <span id="page-22-0"></span>TRMF\_trend 23

#### Arguments

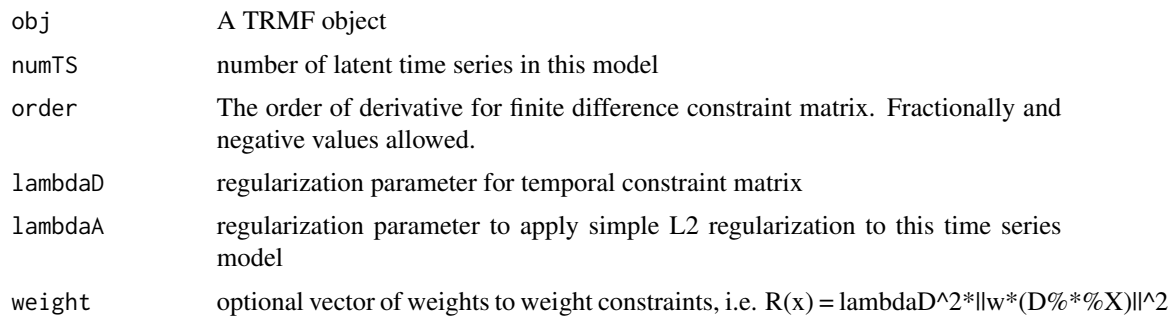

#### Details

An arbitrary number of time series models can be added. TRMF\_trend(order = 1) fits a random walk. TRMF\_trend(order = 2) fits a cubic smoothing spline. For a single time series, TRMF\_trend(order = 2) is basically equivalent to the Hodge-Prescot filter. A fractional value for order minimizes a squared fractional derivative. A negative value minimizes a (possibly fractional order) squared integral of time-series. Using a fractional or negative order for TRMF\_trend or using TRMF\_es could drastically reduce the sparsity of constraint matrix and slow down training. Fractional or negative order has only been lightly tested, so use with care.

#### Value

Returns an updated object of class TRMF.

#### Author(s)

Chad Hammerquist

#### References

Yu, Hsiang-Fu, Nikhil Rao, and Inderjit S. Dhillon. "High-dimensional time series prediction with missing values." arXiv preprint arXiv:1509.08333 (2015).

## See Also

[create\\_TRMF](#page-3-1), [TRMF\\_columns](#page-14-1), [TRMF\\_simple](#page-20-1), [TRMF\\_seasonal](#page-19-1)

#### Examples

```
# create test data
xm = poly(x = (-10:10)/10, \text{degree=4})fm = matrix(runif(40), 4, 10)Am = xm%*%fm+rnorm(210,0,.1)
# create model
obj = create_TRMF(Am)
obj = TRMF_columns(obj,reg_type ="interval")
```

```
obj = TRMF_trend(obj,numTS=4,order=2,lambdaD=2)
out = train(obj)
plot(out)
# more complex model
require(magrittr) # for pipes
obj = create_TRMF(Am)%>%
   TRMF_columns(reg_type ="interval")%>%
    TRMF_trend(numTS=2,order=1,lambdaD=4)%>%
    TRMF_trend(numTS=2,order=2,lambdaD=4)%>%
    TRMF_trend(numTS=1,order=1.5)
```

```
out = train(obj)
plot(out)
```
# <span id="page-24-0"></span>Index

class, *[5](#page-4-0)*, *[13](#page-12-0)* coef, *[13](#page-12-0)* coef.TRMF, [2](#page-1-0) components, *[13](#page-12-0)* components.TRMF, [3](#page-2-0) create\_TRMF, *[2,](#page-1-0) [3](#page-2-0)*, [4,](#page-3-0) *[6,](#page-5-0) [7](#page-6-0)*, *[9,](#page-8-0) [10](#page-9-0)*, *[12](#page-11-0)*, *[14–](#page-13-0)[16](#page-15-0)*, *[18,](#page-17-0) [19](#page-18-0)*, *[21](#page-20-0)[–23](#page-22-0)* fitted, *[13](#page-12-0)* fitted.TRMF, [5](#page-4-0) impute\_TRMF, [6](#page-5-0) NormalizeMatrix, [7](#page-6-0) plot.TRMF, [8](#page-7-0) predict.TRMF, [9](#page-8-0) resid, *[13](#page-12-0)* residuals.TRMF, [10](#page-9-0) retrain, [11](#page-10-0) summary.TRMF, [12](#page-11-0) train.TRMF, *[5](#page-4-0)*, *[7](#page-6-0)*, *[10,](#page-9-0) [11](#page-10-0)*, [13,](#page-12-0) *[16](#page-15-0)* TRMF\_ar, [14](#page-13-0) TRMF\_coefficients *(*TRMF\_columns*)*, [15](#page-14-0) TRMF\_columns, *[2,](#page-1-0) [3](#page-2-0)*, *[5,](#page-4-0) [6](#page-5-0)*, *[9,](#page-8-0) [10](#page-9-0)*, *[12](#page-11-0)*, *[14,](#page-13-0) [15](#page-14-0)*, [15,](#page-14-0) *[18,](#page-17-0) [19](#page-18-0)*, *[21](#page-20-0)[–23](#page-22-0)* TRMF\_es, [17](#page-16-0) TRMF\_regression, [18](#page-17-0) TRMF\_seasonal, *[18](#page-17-0)*, [20,](#page-19-0) *[22,](#page-21-0) [23](#page-22-0)* TRMF\_simple, *[13](#page-12-0)*, *[21](#page-20-0)*, [21,](#page-20-0) *[23](#page-22-0)* TRMF\_trend, *[2,](#page-1-0) [3](#page-2-0)*, *[5](#page-4-0)[–7](#page-6-0)*, *[9,](#page-8-0) [10](#page-9-0)*, *[12](#page-11-0)*, *[14–](#page-13-0)[16](#page-15-0)*, *[18,](#page-17-0) [19](#page-18-0)*, *[21,](#page-20-0) [22](#page-21-0)*, [22](#page-21-0)